Autores: Lorena Miranda, Lorena López, Luciano Nicolás Etchepare, Elina Rubio.

Institución: Biblioteca Pública de la Universidad Nacional de La Plata

Dirección: Plaza Rocha Nro. 137 – (1900) La Plata – Buenos Aires

E-mail: direcciongeneral@biblio.unlp.edu.ar, lorena.miranda@gmail.com

### Título del trabajo: **Agregación de valor al registro bibliográfico. ¿Cómo partir de un software propietario y llegar a un OPAC social?**

#### **Resumen:**

En la Biblioteca Pública de la Universidad Nacional de La Plata, a partir del uso de herramientas disponibles en Internet, se han establecido diversas formas de agregación de valor al registro bibliográfico, tanto por parte de los bibliotecarios como de los usuarios, logrando un producto que ofrece muchas de las funcionalidades que identifican a un OPAC social.

Para explicar cómo se ha desarrollado este producto, se realizará primero una breve recorrida a través de los conceptos de web 2.0 y biblioteca 2.0, hasta llegar a la definición y caracterización del OPAC social y sus antecedentes. Luego se describirán los procesos de agregación de valor y reutilización de contenidos que permiten generar este acercamiento al mismo.

Se describirán también las herramientas que pueden ayudar al bibliotecario a acercar su sistema de gestión a la funcionalidad de un OPAC social, aunque se tenga como base un sistema de gestión de bibliotecas propietario.

A los efectos de este trabajo, se entenderán como sinónimos los calificativos "social" y "2.0".

**Palabras claves:** OPAC Social; OPAC 2.0, Bibliotecas universitarias, Bibliotecas públicas, Biblioteca 2.0; Web 2.0, Blogs, Wordpress,

#### **Introducción**

1

Desde el año 2008, la Biblioteca Pública de la Universidad Nacional de La Plata, comenzó a investigar el uso de las herramientas sociales y su aplicación en las bibliotecas con el fin de diversificar las formas de comunicación; difundir actividades y servicios; mejorar los ya existentes e incorporar los nuevos que se vayan generando a partir del feedback con los usuarios. Fue así como se crearon la página Facebook y la cuenta en Twitter para la Biblioteca, y el servicio de referencia primaria a través de MSN.

En el año 2011 el tema de estudio, y un objetivo para implementarlo como un nuevo producto, fue el de los catálogos sociales: cómo hacer posible que una biblioteca con un SIGB<sup>1</sup> propietario, pueda ofrecer las funcionalidades de un OPAC social.

<sup>&</sup>lt;sup>1</sup> El sistema integrado de gestión bibliotecaria de la Biblioteca Pública de la UNLP es Pérgamo http://www.walysoft.com.ar/pergamo/

## **Actitud 2.0**

Para comprender las potencialidades de un OPAC social, es necesario conocer el significado de web social, de biblioteca social, y así llegar a comprender la importancia de tener una "actitud  $2.0$ ".

Desde el año 2004 se habla de una web que, más que una tecnología, es una actitud. Una actitud basada en los principios de compartir, colaborar, reutilizar y mejorar; que determina una filosofía en el diseño de nuevos productos y servicios; y está centrada en el usuario final como fuente de información.

La web 2.0 se define como un sistema de aplicaciones en Internet con capacidad de integración entre ellas que promueve y facilita la publicación por parte de sus usuarios, dejando de ser estos sólo consumidores para convertirse en creadores de contenidos.

Así, entonces, con el uso de nuevas tecnologías y adquiriendo nuevas actitudes, es en la biblioteca 2.0 donde el bibliotecario tiene la oportunidad de estar más cerca de sus usuarios, sabiendo qué les interesa, qué necesitan y brindárselo de la forma que mejor se adapte a ellos.

Surgen así los blogs de bibliotecas con noticias y difusión de sus servicios; las páginas en Facebook, promoviendo una nueva forma de interacción con los usuarios; y las cuentas en Twitter, buscando alcanzar siempre los objetivos de la comunicación permanente, respuesta inmediata y difusión por todas las vías posibles.

Esta nueva actitud adquirida en torno a los servicios bibliotecarios deriva, casi lógicamente, en pensar una transformación del catálogo: agregando valor, reutilizando contenidos e incluyendo el entorno social que los usuarios dominan cada día más.

# **El OPAC social**.

El concepto de OPAC social se remonta al año 2007, y se lo define como el conjunto de actitudes y tecnologías 2.0 aplicadas al catálogo de la biblioteca.

Entre los objetivos que persigue un catálogo social, se pueden destacar los siguientes:

- Debe ser una herramienta que ayude a sus usuarios a mejorar la experiencia de uso que poseen sobre el catálogo.

- Sus registros bibliográficos deben ser recuperados por los motores de búsqueda.

- A partir del aprovechamiento de la inteligencia colectiva, el OPAC social debe ofrecerse como una herramienta de descubrimiento de información y no solo como localizador de documentos ya conocidos.

- Debe ser una herramienta útil para el usuario, en la que sus aportes reviertan en beneficios para sus objetivos.

Existe mucha bibliografía sobre el tema en la cual se repiten las siguientes funcionalidades que definen a un OPAC social:

- Permitir asignar etiquetas y navegar por ellas.

- Permitir otorgar puntuaciones.

- Permitir introducir comentarios a los registros bibliográficos.

- Permitir seleccionar registros como favoritos, organizarlos y compartirlos.

- Incluir herramientas de redes sociales.

- Permitir la suscripción a canales RSS (por autores, temas, novedades, etc.)

- Mostrar información agregada por otros usuarios (valoraciones, etiquetas, comentarios)

- Brindar la posibilidad de que el catálogo sea enlazado desde otras herramientas.

- Enriquecer los registros bibliográficos con las imágenes de la cubierta del libro, el sumario, etc.

- Personalizar la búsqueda.

- Mostrar íconos para los libros muy solicitados o que forman parte de la bibliografías obligatorias.

- Posibilitar hacer enlaces a otros recursos de información.

- Permitir la ordenación de los resultados de la búsqueda según la información social (puntuaciones, cantidad de préstamos, etc.)

- Mostrar cuántas veces ha sido seleccionado como favorito, cuántas veces ha sido prestado, etc.

- Mostrar otros libros que se han prestado junto al que se está visualizando, creando un sistema de recomendaciones.

#### **Antecedentes**

En España, Margaix, Seoane y González Villavicencio, son tres de los muchos autores que se han dedicado a escribir sobre los catálogos sociales, han producido gran cantidad de bibliografía y poseen una importante experiencia en la aplicación de la web social en las bibliotecas.

Algunos ejemplos de catálgos con funcionalidades sociales son: el Catálogo FAMA de la Universidad de Sevilla<sup>2</sup> y el Catálogo CISNE de la Universidad Complutense de Madrid<sup>3</sup>.

En Chile, la biblioteca del DUOC de la Pontificia Universidad Católica, pose un excelente OPAC social, desarrollado en software libre<sup>4</sup>.

En nuestro país no se han observado desarrollos de OPAC's sociales hasta el momento. Sí se ha visto el uso de blogs en distintas bibliotecas, para promocionar sus servicios, novedades, eventos, calendario académico, etc.

En el caso de las editoriales argentinas, hay experiencias de utilización de blogs en los que crean un post por cada libro editado, dando así la posibilidad de comentar cada nueva obra.

Ahora bien, qué alternativas hay para una biblioteca que posee un OPAC propietario, desea sumarle funcionalidades sociales, y no pretende invertir tiempo y dinero en desarrollarlo o migrar a uno existente.

-

<sup>&</sup>lt;sup>2</sup> Catálogo FAMA: http://fama.us.es

<sup>&</sup>lt;sup>3</sup> Catálogo CISNE: http://cisne.sim.ucm.es

<sup>&</sup>lt;sup>4</sup> Catálogo del DUOC: http://duoc.aquabrowser.com

Para aproximarse a un OPAC social, existe la opción de vincular recursos 2.0 con el OPAC propietario. En el caso de la Biblioteca Pública, se logró a través de un blog desarrollado en Wordpress, añadiendole valor al registro bibliográfico y reutilizando algunos de los elementos que lo conforman.

De esta manera, el usuario final accede a una "interfaz social" que le brinda muchas de las funcionalidades ya mencionadas.

# **Agregación de valor al registro bibliográfico y reutilización de contenidos**

Tal como se dijo anteriormente, la actitud 2.0 se basa en los principios de compartir, colaborar, mejorar y reutilizar. Se ha llegado al punto donde es importante detenerse en los temas que atañen a este trabajo:

- mejorar: a través de procesos de agregación de valor al registro bibliográfico; y

- reutilizar: los contenidos de ese registro en el blog.

Desde la Biblioteca Pública se proponen dos instancias de agregación de valor: la primera por parte de los bibliotecarios, y la segunda por parte de los usuarios; y una instancia de reutilización datos del registro bibliográfico y de las redes sociales que utiliza la Biblioteca a través de widgets y RSS.

Ahora bien, antes de detallar la experiencia de la Biblioteca, es necesario precisar algunos conceptos en el marco de este trabajo.

Se entiende por "proceso de agregación de valor" la secuencia de actividades interrelacionadas que van transformando un determinado producto o servicio, a partir de determinadas aportaciones.

En el paradigma de la calidad, a nivel operativo, los procesos productivos informacionales son procesos de agregación de valor a la información.

Los procesos técnicos realizados en la biblioteca, entonces, deben ser procesos que agreguen valor al producto que realizan: en este caso, el registro bibliográfico.

Por lo tanto, la biblioteca debe decidir como diseña, gestiona y mejora sus procesos para cumplir sus objetivos y mejorar la satisfacción de sus usuarios.

Dice José Antonio Pérez Fernández de Velasco, en su libro "Gestión por procesos"<sup>5</sup> que los procesos pueden mejorarse al:

- Estar atentos a las oportunidades de mejoras.

1

<sup>5</sup> Perez Fernandez De Velasco, J.A. (2009) Gestión por procesos. Recuperado el 18 de noviembre de 2011 de http://books.google.com.ar/books?id=koSkh64nRb4C&printsec=frontcover&hl=es#v=onepage&q&f=false)

- Estimular el talento creativo e innovador de empleados y usuarios, y hacer que repercuta sobre las mejoras.

- Descubrir y utilizar nuevos diseños de procesos, filosofías operativas y tecnologías, que faciliten las operaciones.

- Comunicar los cambios introducidos en los procesos a todos los grupos de interés pertinentes.

- Asegurarse que los cambios en los procesos alcanzan los resultados previstos

Ahora bien, con estos procesos que añaden valor a los registros bibliográficos, se obtienen nuevos contenidos que pueden ser reutilizados por diversas herramientas sociales.

Tal como manifestó Tim O'Reilly<sup>6</sup> : *con las aplicaciones 2.0 se saca partido a las ventajas intrínsecas de la web:*

*- ofreciendo un servicio contínuamente actualizado que mejora cuanto más gente lo use,* 

*- utilizando y remezclando los datos de múltiples recursos,* 

*- creando una arquitectura de participación en Red para ofrecer experiencias de usuario cada vez más ricas.* 

Así, todos los contenidos producidos que agregan valor al registro bibliográfico en el OPAC (imágenes, hipervínculos, vinculación del registro con contenidos disponibles en otros recursos) pueden ser reutilizados en el blog.

# **Experiencia en la Biblioteca Pública de la UNLP.**

Como ya se dijo, la experiencia que se está llevando a cabo en la Biblioteca Pública de la Universidad Nacional de la Plata cuenta con dos instancias de agregación de valor al registro bibliográfico:

Primero, en el OPAC, desde los procesos técnicos; y luego, desde la interacción con el usuario a partir de un blog vinculado al catálogo, que se ofrece como OPAC social.

Con la intención de modificar en la menor medida posible los procesos que ya se realizan en la biblioteca, se vincula el OPAC con el blog, de manera que los usuarios accedan a la información por diversas vías, y lleguen siempre al registro bibliográfico.

El blog, desarrollado en Wordpress<sup>7</sup>, posee una entrada creada a partir de cada registro bibliográfico del OPAC.

Estas entradas al blog reutilizan mucha de la información contenida en el OPAC:

- poseen una copia del registro bibliográfico,
- la imagen de la tapa y contratapa del libro,
- enlace a Google libros,
- enlace al texto completo
- un enlace de acceso al catálogo,
- una reseña,

1

<sup>6</sup> Presidente de O'Reilly Media y uno de los autores del concepto 2.0

<sup>&</sup>lt;sup>7</sup> http://bibpublicaunlp.wordpress.com/

- la imágen del código QR,
- categorías,
- etiquetas

Tanto los contenidos del blog como del OPAC, son compartidos en Facebook, Twitter y Library Thing, y son recuperados por los motores de búsqueda. De manera, que sea cual fuere la puerta de acceso a la información, se llega siempre al registro bibliográfico.

El camino hacia el OPAC 2.0 partiendo de un SIGB propietario, no podría recorrerse sin la utilización de herramientas sociales que lo posibiliten. En este caso, las utilizadas son las siguientes:

## Wordpress:

Como se dijo anteriormente, la herramienta utililzada para crear el blog de la Biblioteca fue Wordpress, una plataforma semántica de publicación personal, orientada a la estética, los estándares web y la usabilidad.

La elección, básicamente, se realizó teniendo en cuenta que es de software libre, de código abierto, y si bien ofrece la posibilidad de pagar para obtener más funcionalidades, la oferta gratuita que tiene es suficiente para cumplir con las espectativas del proyecto.

Wordpress además de poseer una importante variedad de plugins, temas y widgets, ofrece la posibilidad de gestionar usuarios con diversas habilitaciones (administrador, editor, autor, colaborador), y otorga un completo sistema de estadísticas.

# $Bit.1v<sup>8</sup>$

Es un acortador de URL's. Se selección porque genera los códigos QR, ofrece estadísticas de cada uno de los links generados y permite personalizar cada URL acortada.

En la Biblioteca se lo utiliza para acortar las URL de las entradas al blog y de los registros del OPAC, los enlaces al texto completo y a Google libros, y para generar los códigos QR del blog y del OPAC.

Si lo dicho anteriormente no se ordena, parece un proceso muy complejo, y así se veía en los comienzos de la investigación (Fig.1), cuando la premisa era utilizar diversas herramientas sociales, conectarlas entre sí, que todas lleven al OPAC, y que también el OPAC pueda llevar al usuario a la herramienta que en ese momento necesita.

1

<sup>8</sup> http://bitly.com

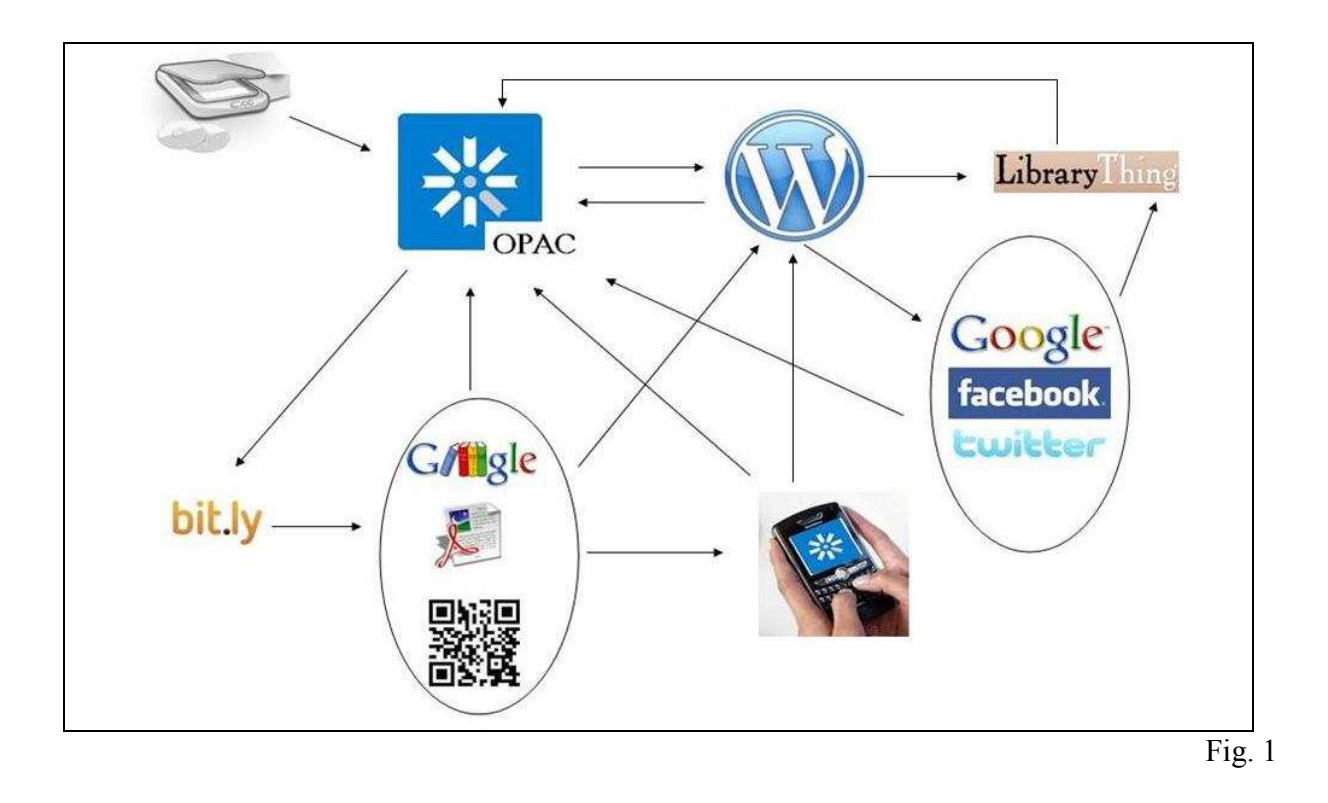

Pero en realidad, es un proceso muy fácil de llevar adelante. La Biblioteca Pública de la UNLP es una biblioteca departamentalizada y en este proceso se ven involucradas tres direcciones: Administración, Procesos técnicos y Circulación. (Fig.2)

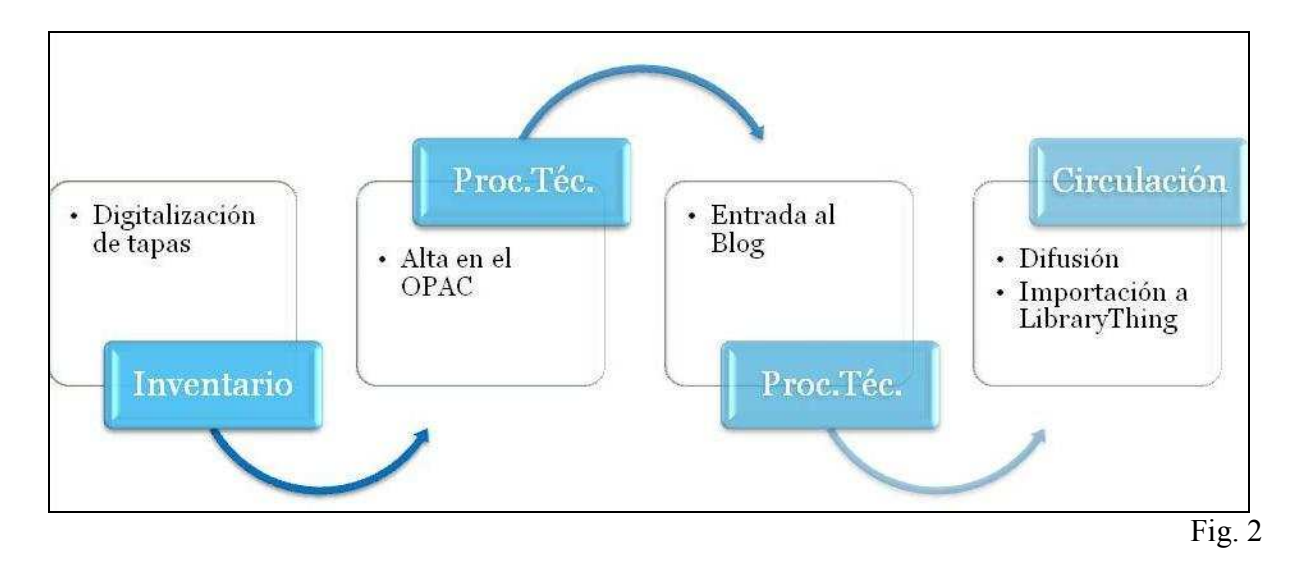

En la Dirección de Administración, el área de Inventario, es el sector en el que se digitalizan, se codifican y se almacenan en el servidor las tapas y contratapas del material ingresado a la Biblioteca.

Luego, al pasar el material bibliográfico a la Dirección de Procesos Técnicos:

- se realiza el alta en el SIGB,
- se vinculan las imágenes de la tapa y la contratapa con el registro,
- se crea el código QR,
- la obra se busca en Google libros por ISBN y si existe se le crea un enlace acortado,
- se genera un enlace acortado si está disponible el acceso al texto completo,
- y se crea un enlace denominado "Comentar" que vincula al registro con el blog.

Todo esto es incorporado al registro bibliográfico en el OPAC.

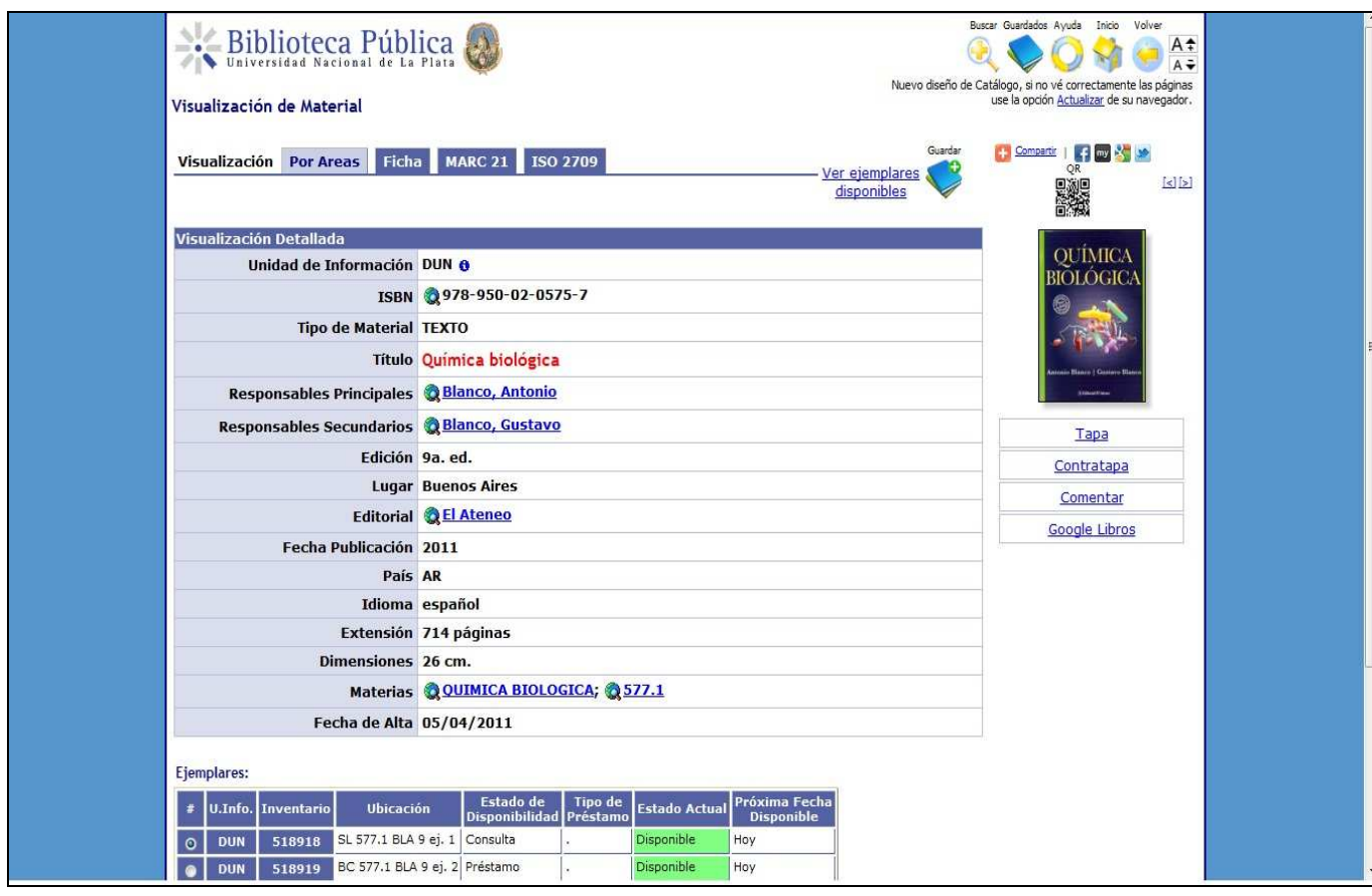

Posteriormente, también en Procesos Técnicos, se crea la entrada al blog y se reutilizan los elementos incluidos en el registro del OPAC:

- se copia del catálogo el asiento bibliográfico,
- se le agrega la imagen de la tapa y contratapa,
- se incluyen los enlaces acortados de Google Libros y del texto completo,

En la entrada se agrega valor incluyendo:

- una reseña del libro,

- etiquetas,

- la categoría correspondiente según la notación principal de la CDU,

- se genera un link que vincula al blog con el registro en el OPAC denominado "Acceso al catálogo", y

- se genera su código QR.

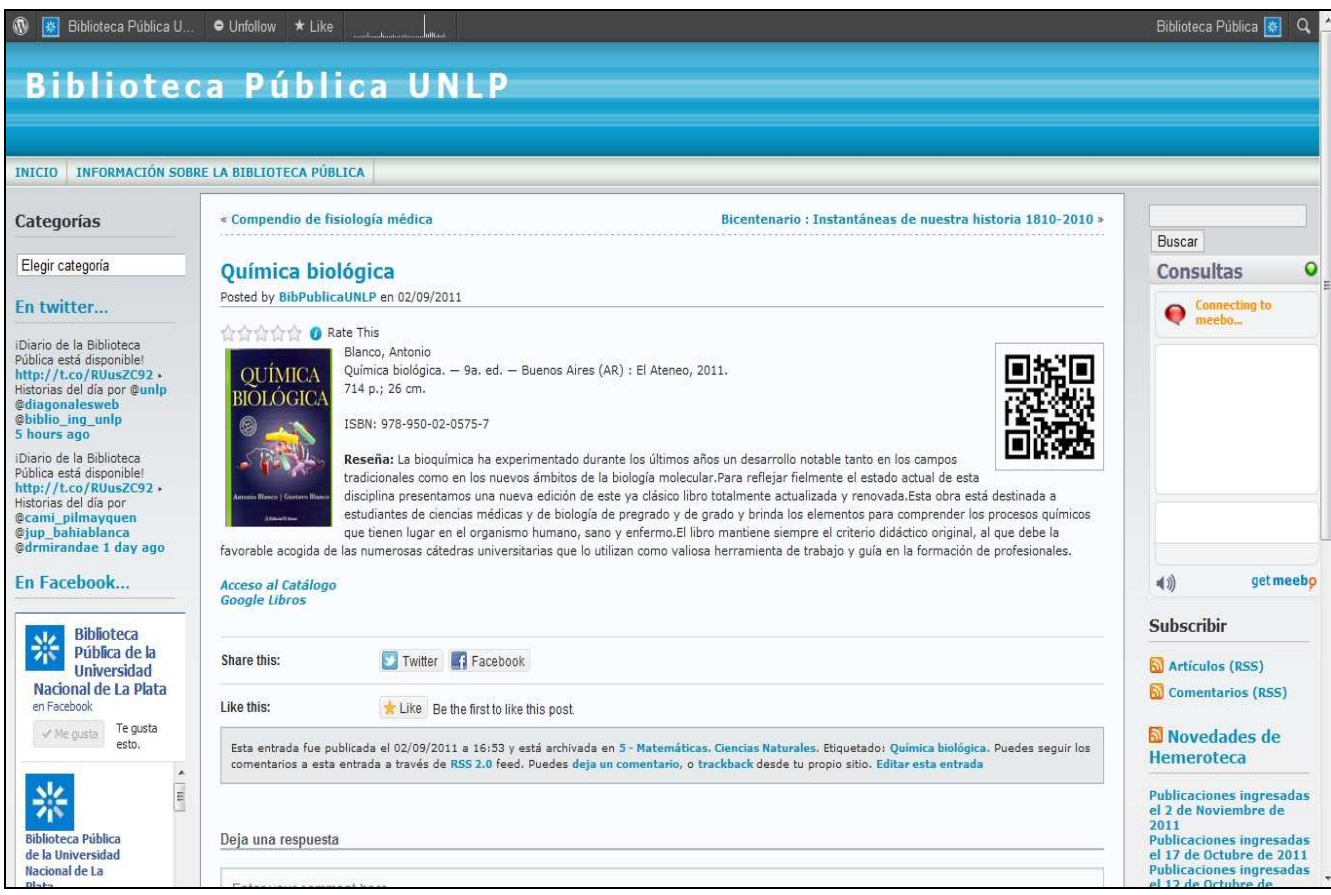

Para finalizar, una vez que el material pasa a la Dirección de Circulación, se realizan ahí las tareas de:

- difusión de las novedades del blog en Facebook y en Twitter,

- importación de las entradas del último mes a LibraryThing,

- atención de las consultas que los usuarios realizan a través de los comentarios en las entradas del blog y del chat.

No está de mas aclarar, que si bien el proceso descrito está pensado para el SIGB que utiliza la Biblioteca, puede también implementarse en cualquier biblioteca que posea una base de datos con la posibilidad de incluir hipervínculos en sus registros.

## **Conclusiones:**

La reutilización de los registros bibliográficos, el aprovechamiento de los contenidos producidos por los usuarios y la agregación de valor al catálogo de una biblioteca son, entre otros, los beneficios que esta experiencia ofrece a usuarios y bibliotecarios.

Para los primeros, permitiéndoles innumerables formas de acceder a la información que buscan en la biblioteca: suscribirse a canales RSS para novedades, temas de interés, resultados de búsqueda, etc; compartirla en diversas redes sociales; hacer comentarios, críticas, sugerencias; realizar o acceder a reseñas, imágenes, textos disponibles en la web; crear vínculos entre usuarios con intereses comunes.

Para los bibliotecarios que incorporen una actitud 2.0 en su filosofía de trabajo, los beneficios se observan en el uso de herramientas gratuitas disponibles en Internet que no requieren instalación ni complejas configuraciones; en el análisis exhaustivo que se realiza sobre el uso del OPAC y la consulta a cada registro bibliográfico; y en el aumento en la interacción con los usuarios al ofrecer cada vez más y mejores servicios.

## **Bibliografia.**

Instituto Andaluz de Tecnología (s. f.). Guía para una gestión basada en procesos. Recuperado el 18 de noviembre de 2011 de

http://www.centrosdeexcelencia.com/dotnetnuke/Portals/0/guiagestionprocesos.pdf

Margaix-Arnal, D. (2007). El Opac 2.0: las tecnologías de la Web 2.0 aplicadas a los catálogos bibliográficos. Recuperado el 18 de noviembre de 2011 de http://dospuntocero.dmaweb.info/wpcontent/uploads/2007/11/didac\_margaix.pdf

Margaix-Arnal, D. (2007). El OPAC Social, el catálogo en la Biblioteca 2.0. Aplicación y posibilidades en las bibliotecas universitarias. Recuperado el 18 de noviembre de 2011 de http://eprints.rclis.org/bitstream/10760/10195/1/final-opac-social.pdf

Margaix-Arnal, D. (2008). El OPAC 2.0: puerta de acceso a los contenidos de la biblioteca. Recuperado el 18 de noviembre de 2011 de http://eprints.rclis.org/bitstream/10760/3802/1/Congreso\_BP\_Margaix\_ELIS.pdf

Margaix-Arnal, D. (2008?). El OPAC social: algo viejo, algo nuevo y algo prestado. Recuperado el 18 de noviembre de 2011 de http://www.slideshare.net/dmargaix/el-opac-social-algo-viejoalgo-nuevo-y-algo-prestado-presentation

Margaix-Arnal, D. (2009). El OPAC social: ¿Por qué? Cambios en la web. Recuperado el 18 de noviembre de 2011 de http://www.slideshare.net/dmargaix/e-r-a-s-proyectar-01?src=related\_normal&rel=681714

Ortega, M. (2009). Un usuario desconcertado es un usuario perdido: funcionalidades del OPAC 2.0. Recuperado el 18 de noviembre de 2011 de http://eprints.rclis.org/bitstream/10760/14252/1/opac\_2.0.pdf

Perez Fernandez De Velasco, J.A. (2009) Gestión por procesos. Recuperado el 18 de noviembre de 2011 de http://books.google.com.ar/books?id=koSkh64nRb4C&printsec=frontcover&hl=es#v=onepage&  $q&$ f=false)

Tramullas, J. (2009). Wordpress como herramienta para bibliotecas y unidades de información. Recuperado el 18 de noviembre de 2011 de http://tramullas.com/2009/03/27/wordpress-comoherramienta-para-bibliotecas-y-unidades-de-informacion/

#### **Información de contacto de los autores:**

Lic. Lorena Miranda, Directora General del Area Técnico-Operativa y de Servicios de la Biblioteca Pública de la Universidad Nacional de La Plata Domicilio: Plaza Rocha Nro. 137 (1900) La Plata, Buenos Aires Teléfono: 0221-423-6607 E-mail: direccióngeneral@biblio.unlp.edu.ar

Bibl.Doc. Lorena López, Directora de Circulación de la Biblioteca Pública de la Universidad Nacional de La Plata Domicilio: Plaza Rocha Nro. 137 (1900) La Plata, Buenos Aires Teléfono: 0221-423-6607 E-mail: circulacion@biblio.unlp.edu.ar

Bibl.Elina Rublio, Responsable de matenimiento de catálogos de la Biblioteca Pública de la Universidad Nacional de La Plata Domicilio: Plaza Rocha Nro. 137 (1900) La Plata, Buenos Aires Teléfono: 0221-423-6607 E-mail: procesos@biblio.unlp.edu.ar

Bibl. Doc. Luciano Etchepare, Atención al público en la Dirección de Circulación de la Biblioteca Pública de la Universidad Nacional de La Plata Domicilio: Plaza Rocha Nro. 137 (1900) La Plata, Buenos Aires Teléfono: 0221-423-6607 E-mail: circulación@biblio.unlp.edu.ar